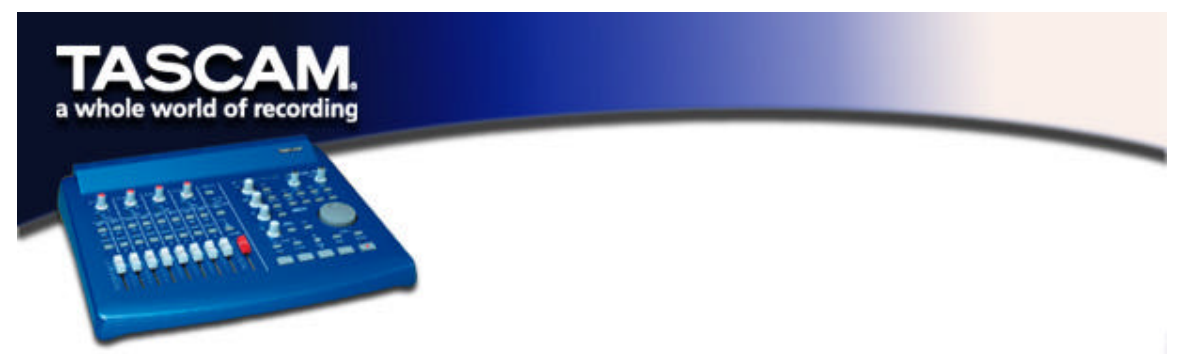

## **Using the US-428 in Keystroke Emulation Mode**

As you may already be aware, the US-428 is a very versatile device, capable of controlling a wide variety of software applications. The list of applications that have been tested by TASCAM and approved for use with the US-428 can be found on the US-428 News area of the TASCAM web site.

But beyond these approved software applications, the US-428 can also be used for slightly less comprehensive control of a number of other applications, by utilizing keystroke emulation.

## **THE IMPORTANT LEGAL STUFF:**

WARNING: Use these resources at your own risk. The files and documents on this page have not undergone full TASCAM quality control testing. TASCAM assumes no liability for any damage to the US-428, your computer, peripheral devices or stored files of any variety as a result of your use of files or documents that are referenced on this page. Also, TASCAM does not assume any responsibility for other content that may be viewable or downloadable from any of the links on this page.

Many of these files and documents have been created by US-428 users. While TASCAM has made every effort to check their reliability, the support of these applications is not guaranteed. Your primary source for questions and general support will be the people supplying the applications. Many of these applications may be under continuing development, so check back here

## **Some Info On Keystroke Emulation**

In its Native mode, the US-428 communicates with the host application by sending MIDI controller messages to the program's GUI (Graphic User Interface). While this is certainly the preferred method of communication, a number of software applications still do not recognize MIDI controller commands. The US-428 can still communicate with many of these programs though, by means of keystroke emulation. Essentially, this involves the host computer using a small applet to translate the US-428's incoming MIDI controller commands to keystrokes, which are then recognized by the software.

This applet, Florian Bome's MIDI Translator, is available from the author's website, www.bome.com; we recommend you check there to obtain the current version and additional information. With the author's permission, the current version has been included on the US-428 driver CD-ROM. Info on installing and setting it up are also referenced below.

You will also need an application to route the MIDI signal within your PC. (If you're running any DAW software and using virtual synths, chances are you've already got one installed.) With the author's permission, we've included Jim Johnson's MIDI Thruway (www.technotoys.com), a MIDI merge/thru/filtering/channelization utility. There are several other good virtual MIDI port emulators available on the web, such as:

Hubi's Loopback Device (http://members.nextra.at/hubwin//midi.html) MIDI Yoke (http://www.midi-ox.com/)

A Word About Backup: The world of computer recording is a complex one. Particularly on the Windows platform, the sheer number of possible configurations of hardware and software almost guarantee inconsistant results between users of the same products.

It is with this in mind that we repeat the time-honored adage: "If it matters, back it up." Backup programs come in many shapes and sizes. Especially in systems optimized for audio, we recommend drive imaging software as the best backup solution. Drive imaging software creates an actual image of your hard drive; in the event of a crash (or if, for example, you've installed a new driver which is conflicting with your existing setup), a disk imaging application will allow you restore your system to the last (presumably working) configuration you've saved.

## **The US-428 Users' Page**

As you know, your best and most current source of information on the US-428 is the TASCAM website. Linked to the US-428 Downloads page, you'll find driver updates, compatibility information, troubleshooting documents, and our Online Users' Forums. You'll also find the Users' Page, where US-428 owners can share their own custom controller maps for various applications.

The Users' Page is located at: http://www.tascam.com/products/us428/DAW\_page.cfm, or linked from the main US-428 downloads page. We recommend you check the Users' Page for the current list of submissions.

Important note: TASCAM makes no guarantees for the support of these applications. Your primary source for questions and general support will be the people supplying the applications. We recommend you check their websites for information, and that you email the authors directly with any questions.

*Be sure to read the documentation!*